## **TD: parefeu**

#### **1. Expliquez les commandes :**

- **a.** iptables –t filter –P INPUT DROP
- **b.** iptables –t filter –P OUTPUT DROP
- **c.** iptables –t filter –P FORWARD DROP

### **2. Expliquez les commandes – faire un schéma :**

- **a.** iptables –t filter –A INPUT --protocol tcp --destination-port http --jump ACCEPT
- **b.** Le poste où la règle **a** est installée peut être client HTTP ? Serveur HTTP ?
- **c.** iptables –t filter –A OUTPUT --protocol tcp --source-port http --jump ACCEPT
- **d.** Le poste où les 2 règles précédentes sont installées peut être client HTTP ? Serveur HTTP ?

#### **3. Expliquez les commandes – faire un schéma :**

- **a.** iptables –t filter –A FORWARD --protocol ICMP --jump ACCEPT
- **b.** iptables –t filter –A INPUT –-in-interface eth0 --protocol ICMP --jump ACCEPT
- **c.** iptables –t filter –A OUPUT –-out-interface eth0 --protocol ICMP --jump ACCEPT

#### **4. Expliquez les commandes :**

- **a.** iptables –t filter -A INPUT --jump LOG --log-prefix local
- **b.** iptables –t filter -A FORWARD --jump LOG --log-prefix routage
- **5. Expliquez la commande :** iptables –t filter -L

#### **6. Expliquez les commandes – faire un schéma :**

- **a.** iptables -t nat -A POSTROUTING –-out-interface eth1 --jump MASQUERADE
- **b.** iptables  $-t$  nat  $-A$  POSTROUTING  $--$ source  $10.0.0.0/8$   $--$  jump SNAT  $1.1.1.1$

**7.** Expliquez les commandes suivantes, faire un schéma et expliquez pourquoi elles ouvrent un trou de sécurité ?

- **a.** iptables –t filter –A OUTPUT --protocol tcp --destination-port http --jump ACCEPT Le poste où la règle **a** est installée peut être client HTTP ? Serveur HTTP ?
- **b.** iptables –t filter –A INPUT --protocol tcp --source-port http --jump ACCEPT
- **c.** Le poste où les 2 règles précédentes sont installées peut être client HTTP ? Serveur HTTP ?

**8.** Expliquez pourquoi les commandes suivantes équivalentes aux deux précédentes n'ouvrent pas de trou de sécurité.

- **a.** iptables –t filter -A OUTPUT --protocol tcp --destination-port http --jump ACCEPT
- **b.** iptables -t filter -A INPUT --protocol tcp -m state --state ESTABLISHED --source-port http --jump ACCEPT

# **II Configuration d'un parefeu**

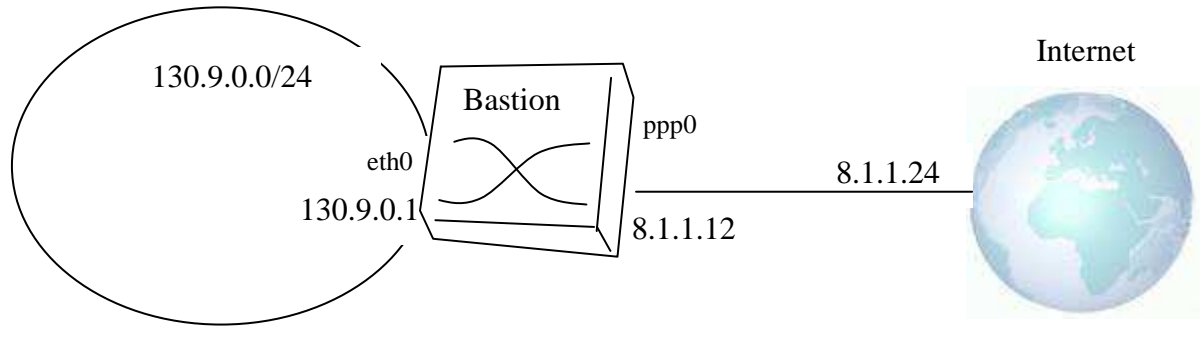

**Figure 1 : plan du réseau 130.9.0.0/24**

Bastion est routeur qui appartient au réseau 130.9.0.0/24 (voir la figure 1) Bastion est un poste dont le système d'exploitation est Unix/Linux. Le poste Bastion est le seul routeur qui connecte le réseau 130.9.0.0/24 à Internet. Le poste 130.9.0.10 est le serveur DNS du réseau 130.9.0.0/24. Le poste 130.9.0.20 est le serveur SMTP du réseau 130.9.0.0/24.

**Objectif :** installation de règles de filtrage des paquets IP sur le routeur Bastion.

- **a.** Politiques par défaut : le rejet des paquets.
- **b.** Acceptez la circulation des paquets ICMP à destination ou émis par le poste Bastion.
- **c.** Acceptez la circulation des paquets ICMP à destination d'un poste du réseau 130.9.0.0/24 et les paquets émis par un poste du réseau 130.9.0.0/24.
- **d.** Acceptez la circulation des requêtes DNS émises par le poste d'adresse IP 130.9.0.10, ainsi que leurs réponses.
- **e.** Acceptez les connexions SMTP sortantes du poste d'adresse IP 130.9.0.20.
- **f.** Acceptez les connexions SMTP entrantes à destination du poste d'adresse IP 130.9.0.20.

**Objectif :** mascarade d'adresses IP par le routeur Bastion.

**a.** Mettez en place la commande qui permet de cacher le sous-réseau 130.9.0.0/24 d'Internet. A savoir que tous les paquets venant de 130.9.0.0/24 sembleront venir de 8.1.1.12.

**Objectif :** détournement des connexions Web *- optionnel –* 

### **Expliquer la commande :**

```
 iptables -t nat -A PREROUTING –-in-interface eth1 -protocol tcp 
--destination-port 80 --jump DNAT --to-destination 192.168.1.3:8080
```
- **a.** Acceptez les connexions Web à destination d'un poste du réseau 130.9.0.0/24 venant de l'extérieur.
- **b.** Redirigez tous les connexions Web venant de « l'extérieur » vers le poste 130.9.0.30 (port 80). Le poste 130.9.0.30 le serveur WEB du réseau 130.9.0.0/24. Acceptez les connexions Web entrantes à destination du poste d'adresse IP 130.9.0.30.